# **CHIEFTEC zdroj GPC-700S / iArena series / 700W / 120mm fan / akt. PFC / 80PLUS / bulk**

## **cena vč DPH: 1509 Kč**

**cena bez DPH:** 1247 Kč

**Kód zboží (ID):** 2189140 **PN:** GPC-700S **Záruka:** 36 měsíců

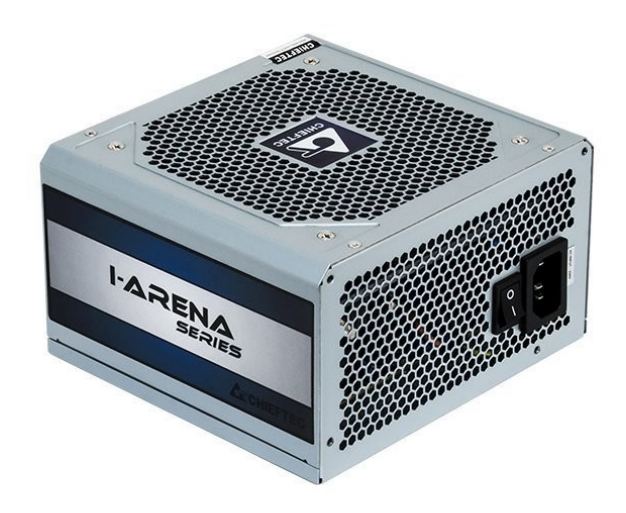

#### Výkon

#### **Vstup striedavého prúdu:**

230V / 6,3A

#### **Frekvencia:**

50 Hz

**+5V:**

22A

**+3,3V:**

22A

#### **+5 V a +3,3 V spolu:**

130W

## **+12V 1:**

52,5 A/630 W

#### **+12V 2:**

NEUPLATŇUJE SA

## **+12V 1 a +12V 2 spolu:**

NEUPLATŇUJE SA

**+12V 3:**

NEUPLATŇUJE SA

#### **+12V 4:**

NEUPLATŇUJE SA

## **+12V 3 a +12V 4 spolu:**

NEUPLATŇUJE SA

## **P.F.:**

 $>0,9$ 

#### **-12V:**

0,3A / 3,6W

#### **+5VSB:**

2,5 A / 12,5 W

## **Maximálne zaťaženie:**

700W

Konektory

Natívny kábel:

## **24PIN:**

 $=$  = = 450mm = = = [24PIN]

## **SATA/Molex:**

===350mm===[SATA]===150mm===[SATA]===150mm===[SATA]===150m  $m==[Molex]$ 

## **SATA/Molex:**

 $===350$ mm $==[SATA] == 150$ mm $==[SATA] == 150$ mm $==150$ mm $==[SATA] == 150$ m  $m == |$ Molex $l$ 

#### **6+2 PCIe:**

.

===450mm===[PCIe]===150mm===[PCIe]

#### **8-PINOVÝ EPS (4+4):**

 $===500$ mm $==[4$ PIN EPS1

```
<table dir="ltr" border="1" cellpadding="2" style="width: 925px; border-spacing:
2px;">
<tbody>
<tr>
<td style="width: 53%; height: 29px;">
<p style="text-align: left;"><span style="color: #333333; font-family: Arial; font-
size: x-large;">Výkon</span></p>
</td><td style="width: 47%; height: 29px;"></td>
\langletr><tr><td style="background-color: #FFFFFF; width: 53%; height: 16px;">
<p style="text-align: left;"><span style="color: #333333; font-family: Arial; font-
size: small;"><strong>Vstup striedavého prúdu:</strong></span></p>
\lt/td><td style="background-color: #FFFFFF; width: 47%; height: 16px;">
<p style="text-align: left;"><span style="color: #333333; font-family: Arial; font-
size: small;">230V / 6,3A</span></p>
\lt/td></tr><tr>
<td style="width: 53%; height: 16px;"></td>
<td style="width: 47%; height: 16px;"></td>
</tr><tr><td style="background-color: #FFFFFF; width: 53%; height: 16px;">
<p style="text-align: left;"><span style="color: #333333; font-family: Arial; font-
size: small;"><strong>Frekvencia:</strong></span></p>
</td><td style="background-color: #FFFFFF; width: 47%; height: 16px;">
<p style="text-align: left;"><span style="color: #333333; font-family: Arial; font-
size: small;">50 Hz</span></p>
```

```
\lt/td>\langle/tr\rangle<tr><td style="width: 53%; height: 16px;"></td>
<td style="width: 47%; height: 16px;"></td>
\langletr><tr><td style="background-color: #FFFFFF; width: 53%; height: 16px;">
<p style="text-align: left;"><span style="color: #333333; font-family: Arial; font-
size: small;"><strong>+5V:</strong></span></p>
\langle t \, d \rangle<td style="background-color: #FFFFFF; width: 47%; height: 16px;">
<p style="text-align: left;"><span style="color: #333333; font-family: Arial; font-
size: small;">22A</span></p>
</td></tr><tr><td style="width: 53%; height: 16px;"></td>
<td style="width: 47%; height: 16px;"></td>
\langle/tr\rangle<tr><td style="background-color: #FFFFFF; width: 53%; height: 16px;">
<p style="text-align: left;"><span style="color: #333333; font-family: Arial; font-
size: small;"><strong>+3,3V:</strong></span></p>
</td><td style="background-color: #FFFFFF; width: 47%; height: 16px;">
<p style="text-align: left;"><span style="color: #333333; font-family: Arial; font-
size: small:">22A</span></p>
\lt/td></tr><tr><td style="width: 53%; height: 16px;"></td>
<td style="width: 47%; height: 16px;"></td>
</tr><tr>
<td style="background-color: #FFFFFF; width: 53%; height: 16px;">
<p style="text-align: left;"><span style="color: #333333; font-family: Arial; font-
size: small;"> \ltstrong> +5 V a +3,3 V spolu:\lt/strong>\lt/span>\lt/p>
\langle t \, d \rangle<td style="background-color: #FFFFFF; width: 47%; height: 16px;">
<p style="text-align: left;"><span style="color: #333333; font-family: Arial; font-
size: small;">130W</span></p>
\lt/td></tr><tr><td style="width: 53%; height: 16px;"></td>
<td style="width: 47%; height: 16px;"></td>
</tr><tr>
```

```
<td style="background-color: #FFFFFF; width: 53%; height: 16px;">
<p style="text-align: left;"><span style="color: #333333; font-family: Arial; font-
size: small;">\<strong>\ +12V 1:</strong>\</span>\/p></td><td style="background-color: #FFFFFF; width: 47%; height: 16px;">
<p style="text-align: left;"><span style="color: #333333; font-family: Arial; font-
size: small;">52,5 A/630 W</span></p>
</td></tr><tr><td style="width: 53%; height: 16px;"></td>
<td style="width: 47%; height: 16px;"></td>
</tr><tr><td style="background-color: #FFFFFF; width: 53%; height: 16px;">
<p style="text-align: left;"><span style="color: #333333; font-family: Arial; font-
size: small:"><strong>+12V 2:</strong></span></p>
</td><td style="background-color: #FFFFFF; width: 47%; height: 16px;">
<p style="text-align: left;"><span style="color: #333333; font-family: Arial; font-
size: small;">NEUPLATŇUJE SA</span></p>
\lt/td></tr><tr><td style="width: 53%; height: 16px;"></td>
<td style="width: 47%; height: 16px;"></td>
\langle/tr><tr><td style="background-color: #FFFFFF; width: 53%; height: 16px;">
<p style="text-align: left;"><span style="color: #333333; font-family: Arial; font-
size: small;"> \lestrong> +12V 1 a +12V 2 spolu:\le/strong>\le/span>\le/p>
\lt/td><td style="background-color: #FFFFFF; width: 47%; height: 16px;">
<p style="text-align: left;"><span style="color: #333333; font-family: Arial; font-
size: small;">NEUPLATŇUJE SA</span></p>
\langle t \, d \rangle</tr><tr>
<td style="width: 53%; height: 16px;"></td>
<td style="width: 47%; height: 16px;"></td>
</tr><tr><td style="background-color: #FFFFFF; width: 53%; height: 16px;">
<p style="text-align: left;"><span style="color: #333333; font-family: Arial; font-
size: small;"><strong>+12V 3:</strong></span></p>
\langle t \, d \rangle<td style="background-color: #FFFFFF; width: 47%; height: 16px;">
<p style="text-align: left;"><span style="color: #333333; font-family: Arial; font-
size: small;">NEUPLATŇUJE SA</span></p>
```

```
\lt/td>\langle/tr\rangle<tr><td style="width: 53%; height: 16px;"></td>
<td style="width: 47%; height: 16px;"></td>
\langletr><tr><td style="background-color: #FFFFFF; width: 53%; height: 16px;">
<p style="text-align: left;"><span style="color: #333333; font-family: Arial; font-
size: small:"><strong>+12V 4:</strong></span></p>
\langle t \, d \rangle<td style="background-color: #FFFFFF; width: 47%; height: 16px;">
<p style="text-align: left;"><span style="color: #333333; font-family: Arial; font-
size: small;">NEUPLATŇUJE SA</span></p>
</td></tr><tr><td style="width: 53%; height: 16px;"></td>
<td style="width: 47%; height: 16px;"></td>
\langle/tr\rangle<tr><td style="background-color: #FFFFFF; width: 53%; height: 16px;">
<p style="text-align: left;"><span style="color: #333333; font-family: Arial; font-
size: small;"> \lestrong> +12V 3 a +12V 4 spolu:\le/strong>\le/span>\le/p>
</td><td style="background-color: #FFFFFF; width: 47%; height: 16px;">
<p style="text-align: left;"><span style="color: #333333; font-family: Arial; font-
size: small;">NEUPLATŇUJE SA</span></p>
\lt/td></tr><tr><td style="width: 53%; height: 16px;"></td>
<td style="width: 47%; height: 16px;"></td>
</tr><tr>
<td style="background-color: #FFFFFF; width: 53%; height: 16px;">
<p style="text-align: left;"><span style="color: #333333; font-family: Arial; font-
size: small;"><strong>P.F.:</strong></span></p>
\langle t \, d \rangle<td style="background-color: #FFFFFF; width: 47%; height: 16px;">
<p style="text-align: left;"><span style="color: #333333; font-family: Arial; font-
size: small;">\epsilongt;0,9</span>\epsilon/p>\lt/td></tr><tr><td style="width: 53%; height: 16px;"></td>
<td style="width: 47%; height: 16px;"></td>
</tr><tr>
```

```
<td style="background-color: #FFFFFF; width: 53%; height: 16px;">
<p style="text-align: left;"><span style="color: #333333; font-family: Arial; font-
size: small;"><strong>-12V:</strong></span></p>
</td><td style="background-color: #FFFFFF; width: 47%; height: 16px;">
<p style="text-align: left;"><span style="color: #333333; font-family: Arial; font-
size: small;">0,3A / 3,6W</span></p>
</td></tr><tr><td style="width: 53%; height: 16px;"></td>
<td style="width: 47%; height: 16px;"></td>
</tr><tr><td style="background-color: #FFFFFF; width: 53%; height: 16px;">
<p style="text-align: left;"><span style="color: #333333; font-family: Arial; font-
size: small:"><strong>+5VSB:</strong></span></p>
</td><td style="background-color: #FFFFFF; width: 47%; height: 16px;">
<p style="text-align: left;"><span style="color: #333333; font-family: Arial; font-
size: small;">2,5 A / 12,5 W</span></p>
\lt/td></tr><tr><td style="width: 53%; height: 16px;"></td>
<td style="width: 47%; height: 16px;"></td>
\langle/tr><tr><td style="background-color: #FFFFFF; width: 53%; height: 16px;">
<p style="text-align: left;"><span style="color: #333333; font-family: Arial; font-
size: small;"><strong>Maximálne zaťaženie:</strong></span></p>
\lt/td><td style="background-color: #FFFFFF; width: 47%; height: 16px;">
<p style="text-align: left;"><span style="color: #333333; font-family: Arial; font-
size: small;">700W</span></p>
\langle t \, d \rangle</tr><tr>
<td style="width: 53%; height: 16px;"></td>
<td style="width: 47%; height: 16px;"></td>
</tr><tr><td style="width: 53%; height: 31px;">
<p style="text-align: left;"><span style="color: #333333; font-family: Arial; font-
size: x-large;">Konektory</span></p>
\lt/td><td style="width: 47%; height: 31px;"></td>
</tr><tr>
```

```
<td style="width: 53%; height: 24px;">
<p style="text-align: left;"><span style="color: #333333; font-family: Arial; font-
size: large;">Natívny kábel:</span></p>
</td><td style="width: 47%; height: 24px;"></td>
</tr><tr><td style="width: 53%; height: 16px;"></td>
<td style="width: 47%; height: 16px;"></td>
\langle/tr><tr><td style="width: 53%; height: 16px;"></td>
<td style="width: 47%; height: 16px;"></td>
\langle/tr><tr><td style="background-color: #FFFFFF; width: 53%; height: 16px;"></td>
<td style="width: 47%; height: 16px;"></td>
\langle/tr><tr><td style="width: 53%; height: 17px;"></td>
<td style="width: 47%; height: 17px;"></td>
\langle/tr><tr><td style="background-color: #FFFFFF; width: 53%; height: 17px;">
<p style="text-align: left;"><span style="font-family: Arial; font-size:
small:"><strong>24PIN:</strong></span></p>
</td><td style="width: 47%; height: 17px;"></td>
\langle/tr\rangle<tr>
<td style="width: 53%; height: 17px;"></td>
<td style="width: 47%; height: 17px;"></td>
</tr><tr><td style="background-color: #FFFFFF; width: 53%; height: 17px;">
<p style="text-align: left;"><span style="font-family: Arial; font-size:
small;">===450mm===[24PIN]</span></p>
</td><td style="width: 47%; height: 17px;"></td>
</tr><tr>
<td style="background-color: #FFFFFF; width: 53%; height: 17px;">
<p style="text-align: left;"><span style="color: #333333; font-family: Arial; font-
size: small;"><strong>SATA/Molex:</strong></span></p>
\langle t \, d \rangle<td style="width: 47%; height: 17px;"></td>
</tr><tr><td style="width: 53%; height: 17px;"></td>
```

```
<td style="width: 47%; height: 17px;"></td>
</tr><tr>
<td colspan="2" style="background-color: #FFFFFF; height: 33px;">
<p style="text-align: left;"><span style="font-family: Arial; font-size: small;">==
=350mm===[SATA]===150mm===[SATA]===150mm===[SATA]===150mm
===[Molex] </span> </p>
</td></tr><tr><td style="background-color: #FFFFFF; width: 53%; height: 17px;">
<p style="text-align: left;"><span style="color: #333333; font-family: Arial; font-
size: small;"><strong>SATA/Molex:</strong></span></p>
</td><td style="width: 47%; height: 17px;"></td>
\langle/tr><tr><td style="width: 53%; height: 17px;"></td>
<td style="width: 47%; height: 17px;"></td>
\langle/tr\rangle<tr><td colspan="2" style="background-color: #FFFFFF; height: 33px;">
<p style="text-align: left;"><span style="font-family: Arial; font-size: small;">==
=350mm===[SATA]===150mm===[SATA]===150mm===[SATA]===150mm
===[Molex] </span> </p>
\lt/td>\langletr><tr><td style="background-color: #FFFFFF; width: 53%; height: 17px;">
<p style="text-align: left;"><span style="color: #333333; font-family: Arial; font-
size: small;"><strong>6+2 PCle:</strong></span></p>
\langle t \, d \rangle<td style="width: 47%; height: 17px;"></td>
</tr><tr>
<td style="width: 53%; height: 17px;"></td>
<td style="width: 47%; height: 17px;"></td>
</tr><tr><td style="background-color: #FFFFFF; width: 53%; height: 17px;">
<p style="text-align: left;"><span style="font-family: Arial; font-size:
small;">===450mm===[PCIe]===150mm===[PCIe]</span></p>
\lt/td><td style="width: 47%; height: 17px;"></td>
</tr><tr><td style="width: 53%; height: 17px;"></td>
<td style="width: 47%; height: 17px;"></td>
</tr>
```

```
<tr>
<td style="background-color: #FFFFFF; width: 53%; height: 17px;">
<p style="text-align: left;"><span style="font-family: Arial; font-size:
small;"><strong>8-PINOVÝ EPS (4+4):</strong></span></p>
</td><td style="width: 47%; height: 17px;"></td>
</tr><tr><td style="width: 53%; height: 17px;"></td>
<td style="width: 47%; height: 17px;"></td>
</tr><tr><td style="background-color: #FFFFFF; width: 53%; height: 17px;">
<p style="text-align: left;"><span style="font-family: Arial; font-size:
small;">===500mm===[4PIN EPS]</span></p>
</td><td style="width: 47%; height: 17px;"></td>
</tr></tbody>
</table>
< p > . < p >
```